$1997 \quad 5 \quad (1)$  $108,000$  (1)  $($ ) and  $22$  $15$ 

OPAC **NACSIS-CAT**  $\alpha$  $\mathbf 1$  $($   $($   $)$   $($   $)$   $($   $)$  $\alpha$  OPAC  $\alpha$ 

CATP-Auto

CATP-Auto

 $\times$ 

CATP-Auto CATP-Auto

 $A\!E\!Y$ 

-1 Microsoft Excel

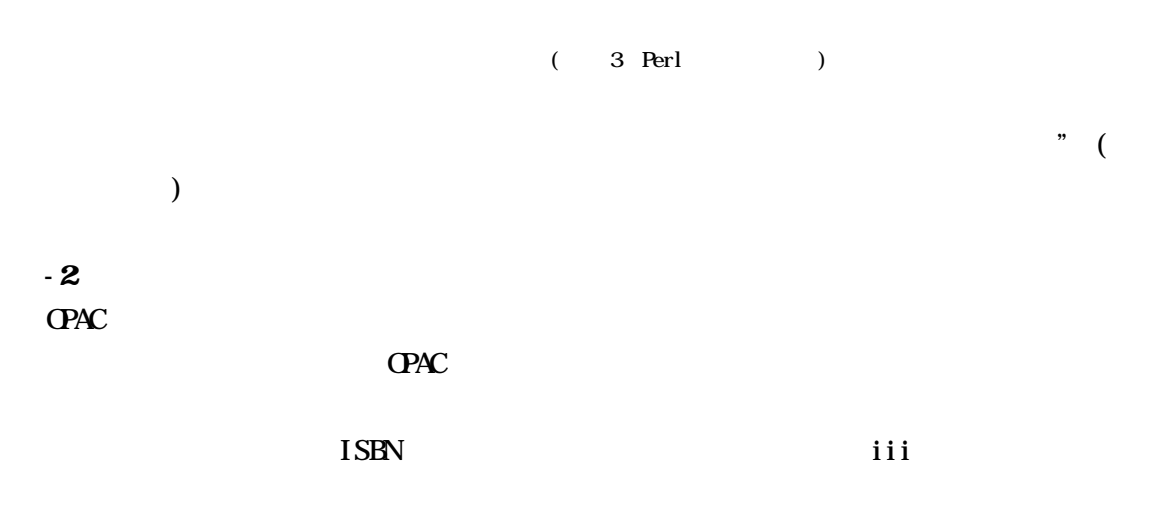

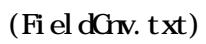

 $-3$ 

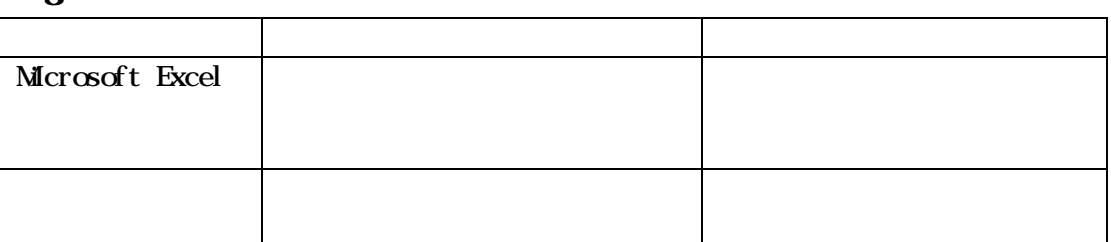

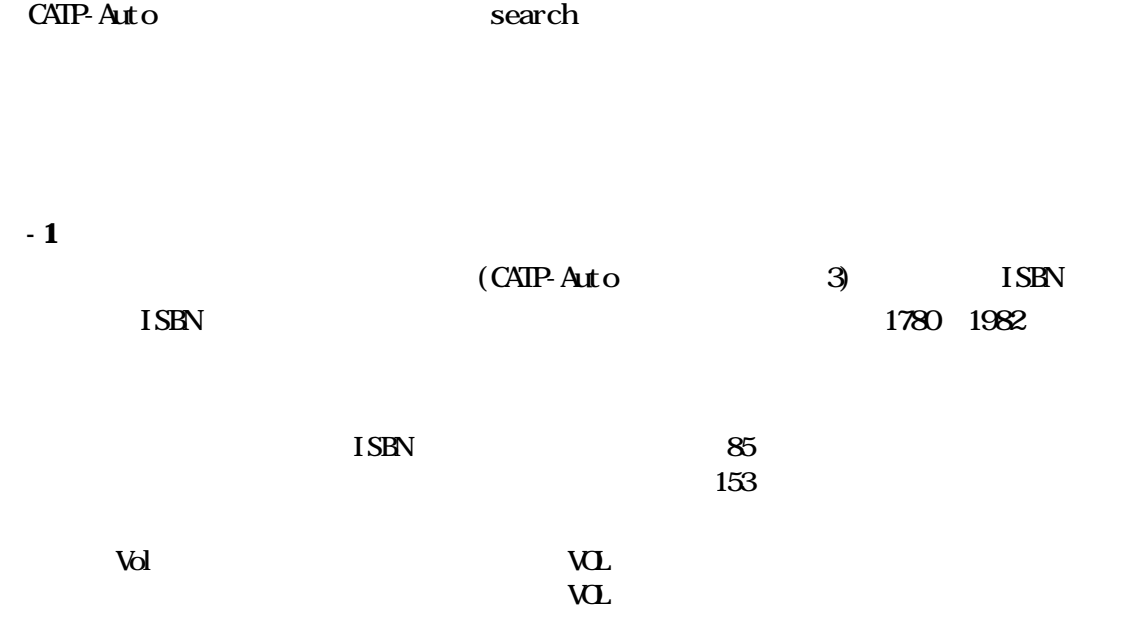

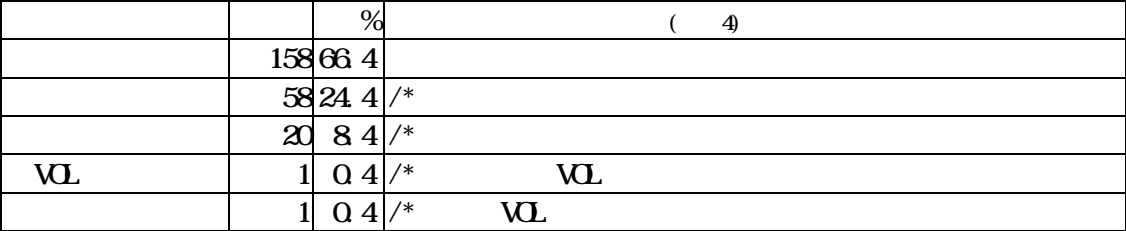

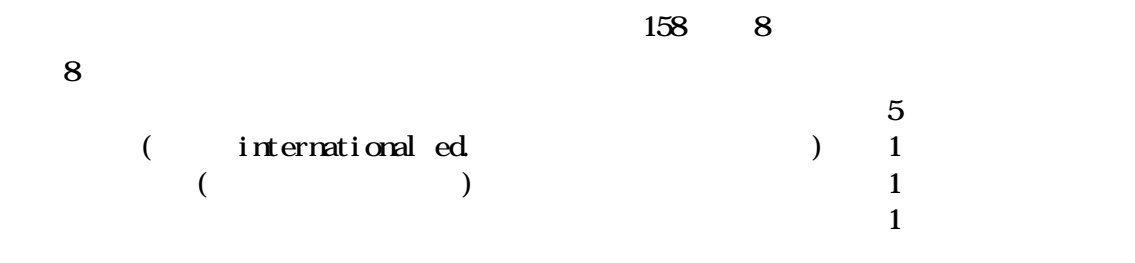

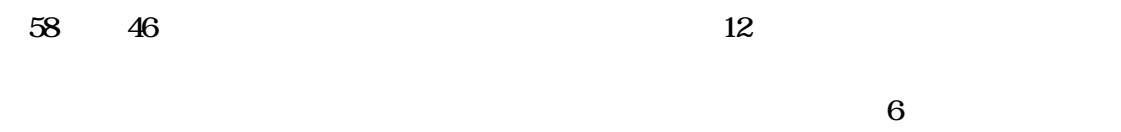

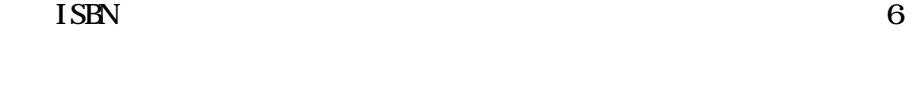

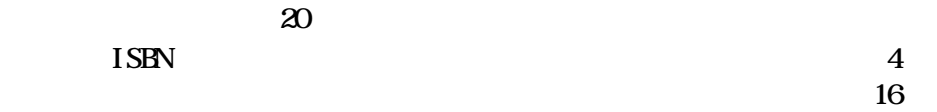

 $\overline{w}$ 

 $1$   $\rm{VOL}$  $(VU: h\bar{b}k, VU: phk)$ 

原因不明。該当データは ISBN による検索であったので、Vol 処理設定画面の設定とは

 $(1)$  international ed.

 $(2)$ 

 $-2$ 

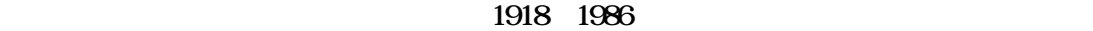

Vol $\qquad \qquad -1$  $300$ 

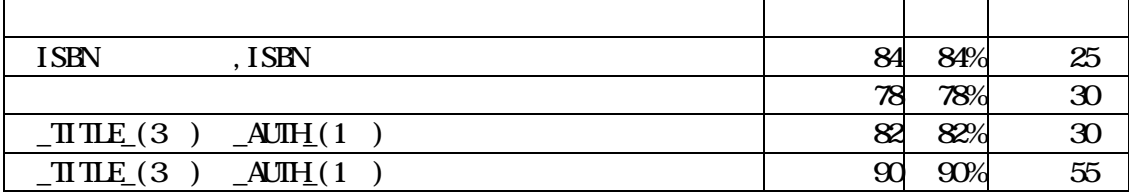

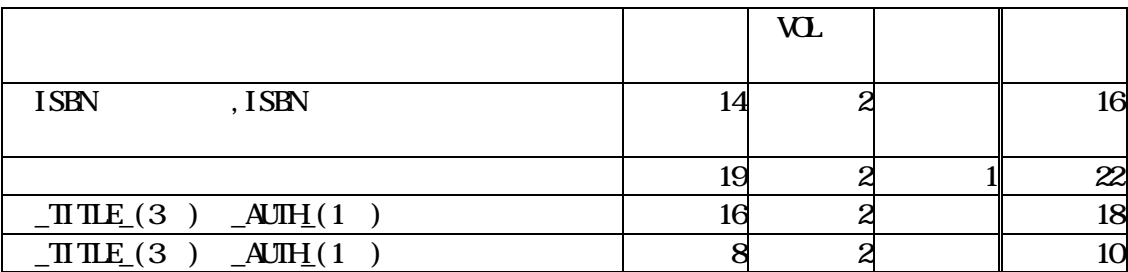

 $(1)$  ISBN , ISBN

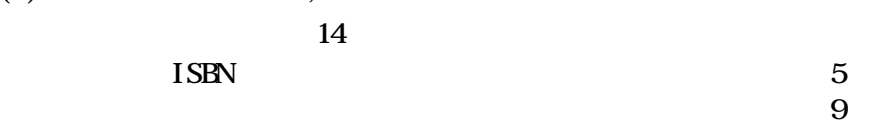

 $(2)$ VOL  $(2)$  $\text{W1a}^{\text{m}} \quad \text{W2b}^{\text{m}} \quad \text{W2c}^{\text{m}} \quad \text{W3c} \quad \text{W4c} \quad \text{W5c} \quad \text{W6d} \quad \text{W7c} \quad \text{W8d} \quad \text{W8d} \quad \text{W9d} \quad \text{W1d} \quad \text{W1e} \quad \text{W2e} \quad \text{W4e} \quad \text{W5e} \quad \text{W6e} \quad \text{W7e} \quad \text{W8e} \quad \text{W8e} \quad \text{W8e} \quad \text{W8e} \quad \text{W$  $ISBN$  $\overline{\text{W}}$ ="  $\overline{\text{W}}$ : pbk"  $N$ <sup>1</sup>  $\text{VQ}$ =  $\text{W}$   $\text{W}$   $\text{V}$   $\text{V}$   $\text{V}$   $\text{V}$   $\text{V}$   $\text{V}$   $\text{V}$   $\text{V}$   $\text{V}$   $\text{V}$   $\text{V}$   $\text{V}$   $\text{V}$   $\text{V}$   $\text{V}$   $\text{V}$   $\text{V}$   $\text{V}$   $\text{V}$   $\text{V}$   $\text{V}$   $\text{V}$   $\text{V}$   $\text{$  $\text{ISBN}$  ISBN  $\lambda$ ol

 $(3)$ 

NCレコードの記述ミス TR TITLE:△SUBTITLE」・・・ 1 (△=スペース)

 $(1)$  $\overline{\text{LSBN}}$  $\overline{1}_{\text{SBN}}$  volged  $\overline{1}_{\text{SBN}}$  volged  $\overline{1}_{\text{SBN}}$  $V\!$ SET ISBN VOL SET ) ISBN VOL(SET ) I SBN  $\overline{\text{VQ}}$  voltages voltages voltages voltages voltages voltages voltages voltages voltages voltages voltages voltages voltages voltages voltages voltages voltages voltages voltages voltages voltages voltages voltages vo  $\gamma^*$  and  $\mathbf{V}$  $(2)$  Vol $(2)$  Vol  $\blacksquare$  ISBN  $\mathbf{V}$  and  $\mathbf{V}$  is the ISBN  $\mathbf{V}$  $\overline{C}$  and  $\overline{C}$  and コードのVOLを比べて一致しなかった場合、登録するかどうかの判断をする。 VO<sub>E</sub> pbk  $\nabla$  $\overline{\text{V}}$  $\overline{\text{VL}}$ -v 2  $\overline{\text{VL}}$ VOL $=$ v 1<br>VOL v 2  $\overline{\mathbf{w}}$  $-3$  $-1$ .  $-2$ . **ISBNEY**  $-TITL\_$  )  $ATIPL(1)$  YEARKEY FIITLEKEY YEARKEY **ED PUBLKEY ISBNEY WEARKEY** 

5

 $\llbracket \cdot \cdot \cdot \rrbracket$ 

http://www.cat.op.nacsis.ac.jp/INFO/newcat/jissou\_siyo/bbib.update.html http://www.cat.op.nacsis.ac.jp/INFO/newcat/jissou\_siyo/idx\_ftitle.html

**CATP Arto** 

-1.  $\blacksquare$ 

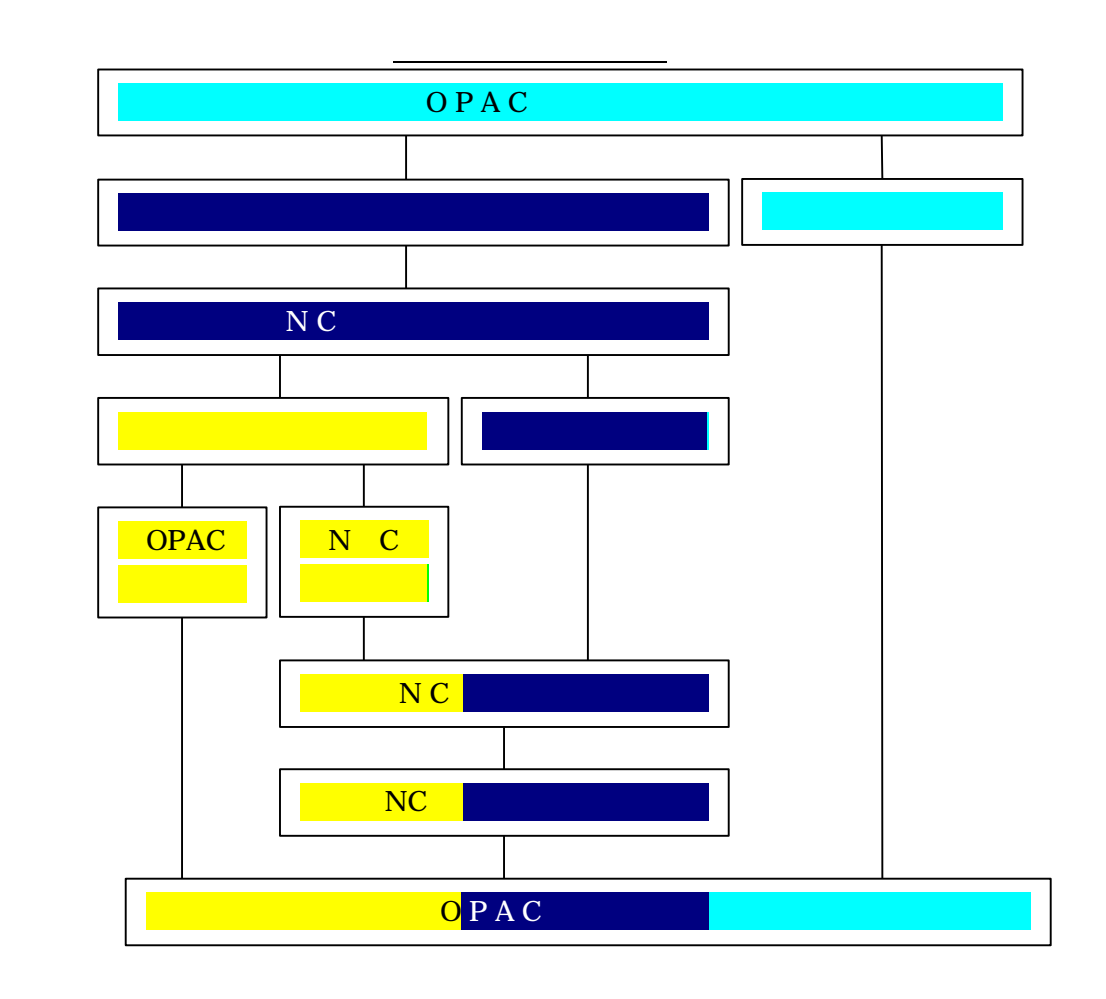

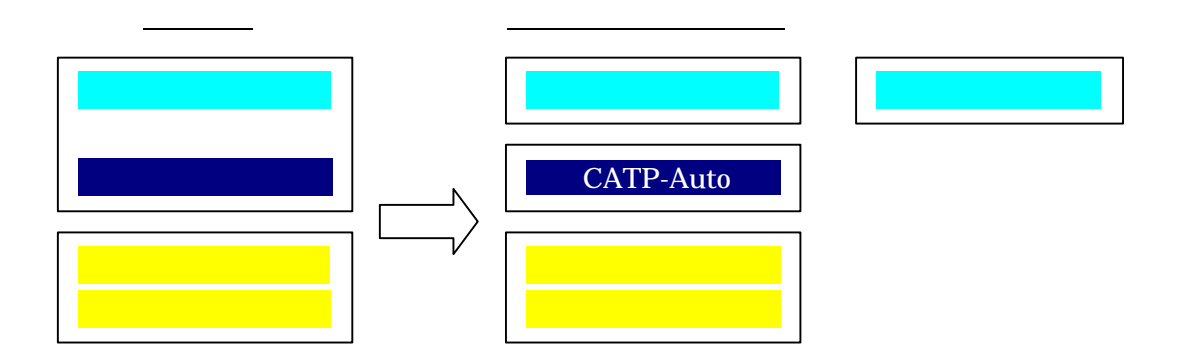

CATP-Auto  $T$  $O PAC$  $\overline{N}$ C  $\overline{N}$  $-2$ 

 $\overline{1}$  OPAC

 $CATP-AtIO$  (12:00 13:00 17:00 20:00)

 $\text{CATE} \text{ Auto}$  1,000 2  $\overline{a}$ 600 冊の処理(しかも自館目録データベースへは手作業でダウンロード、所蔵登録)を行 CATP-Auto

(CATP-Auto)

ークストンの子供 Perl にっぽん アランド・ストックス こうしょう こうしょう こうしょう こうしょう こうしょう こうしょう こうしょう こうしゃ アイ・プレーター こうしゃ アイ・プレーター こうしゃ

 $\mathbf{I} = \mathbf{I}$ 

CATP-Auto 10 3

(CATP-Auto)

http://www.cat.op.nacsis.ac.jp/INFO/newcat/catpauto\_mura.html

## $\mathbf{I}$   $\mathbf{I}$

-<br>CATP-Auto CAT/ILL

8

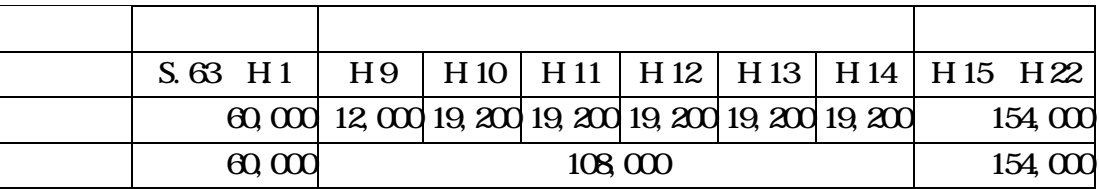

 $($ 

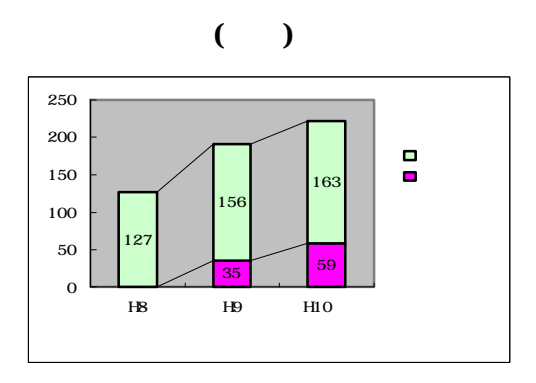

**Perl** 

```
#!/usr/local/bin/perl
             while(\text{O}){
                             chop();
                            Swork = S;
                            while($work){
                                           \label{eq:1} \begin{split} \text{if } (\text{Swark}=\text{``}\text{``}\text{x``}([\text{a-z}]+[\text{::}]=]) \text{``}\text{('}\text{``}\text{``}\text{''})/i) \{ \end{split} &print_field($1, $2);
                                                          Swork = S;
                                           }
}
                           print "\ln";
                            Stab_flag = Q}
```

```
sub print_field{
               local(Sfield, Svalue) = @;
                if ($value eq ""){
                        return;
}
               print "\t" if $tab_flag;
                print "$field$value";
               Stab_flag = 1;}
```
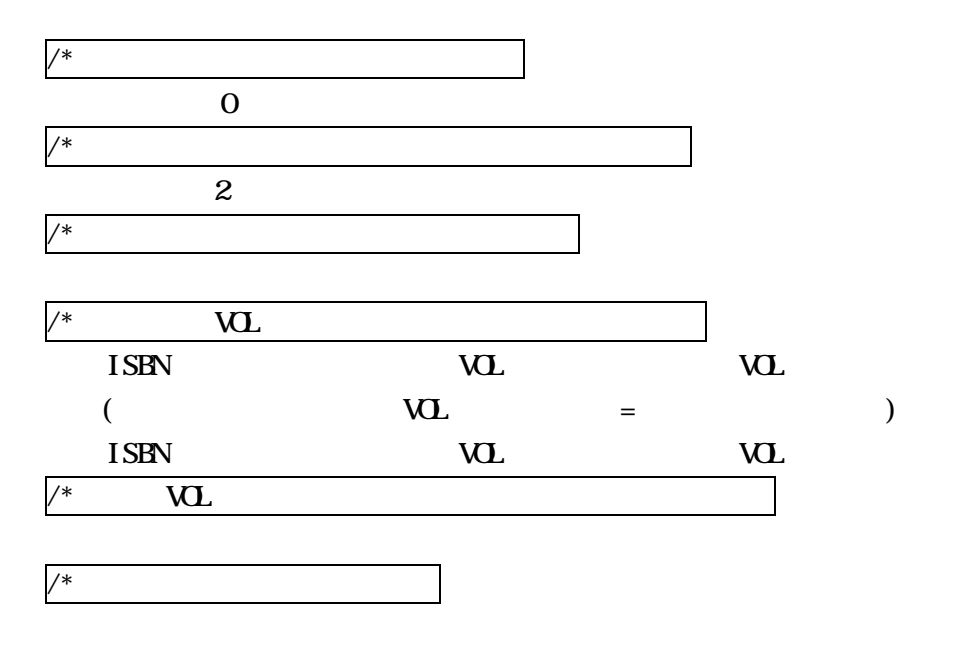

YEARKEY: YERAKEY:

## **OPAC CATP-Auto**

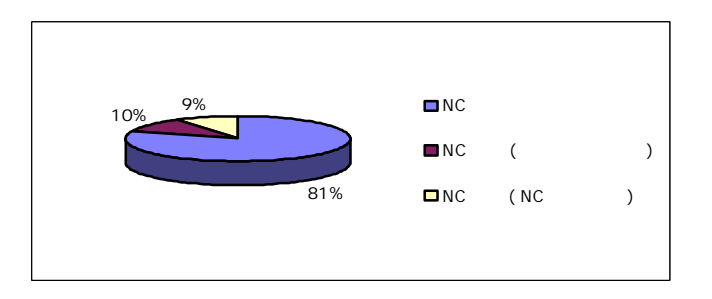